# Further Recursion

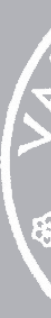

20 February 2023

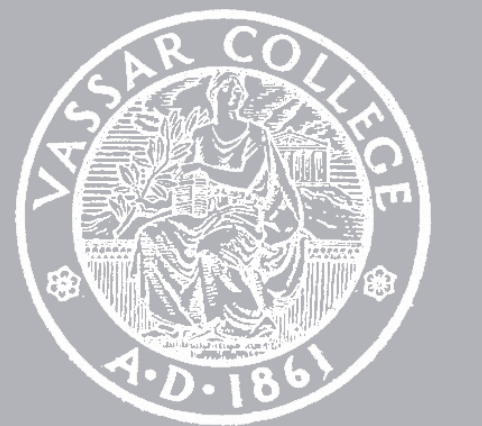

CMPU 101 § 53 · Computer Science I

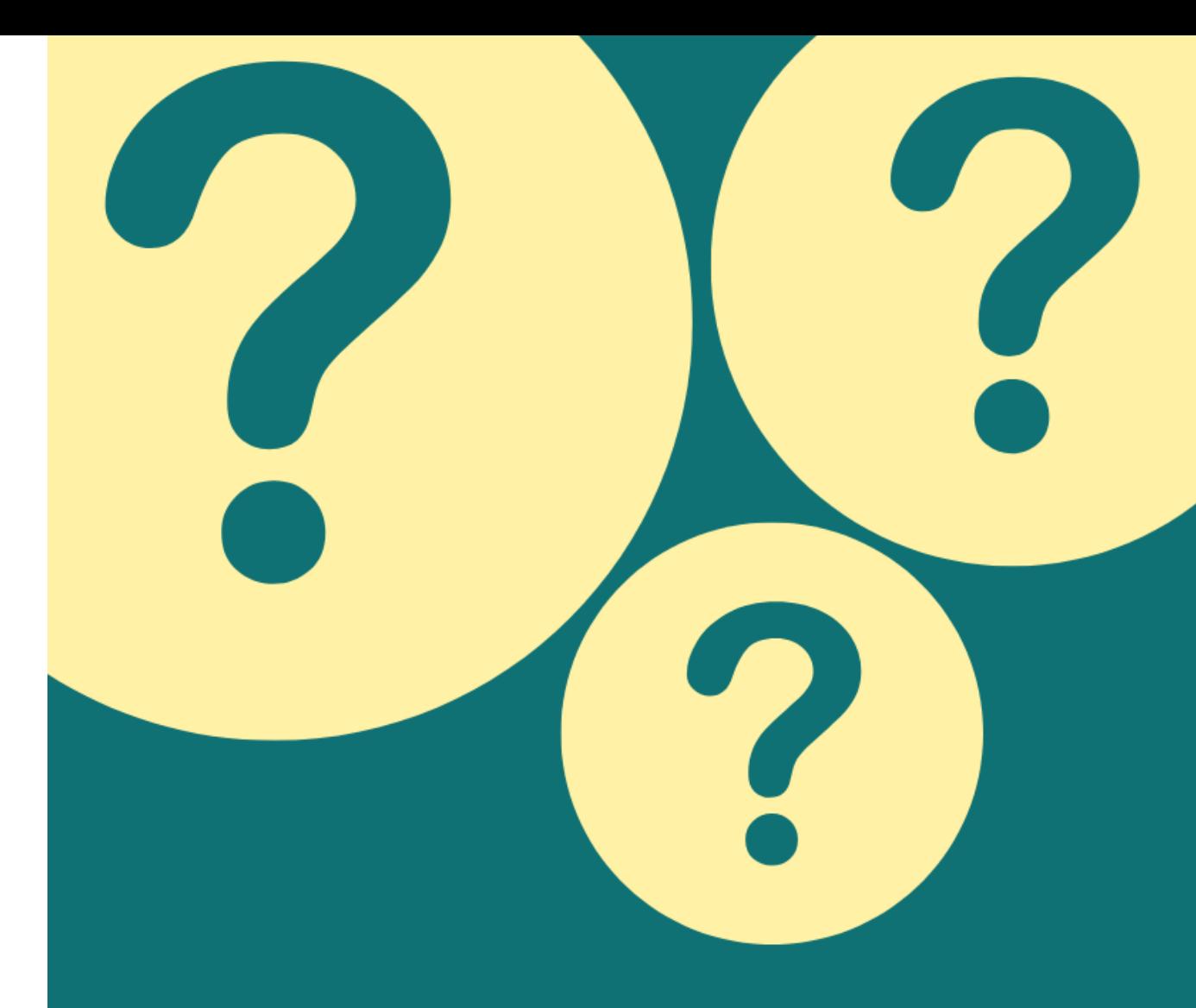

## FRIDAY MAR 31 - SUNDAY APR 2, 2023

#### **5PM FRIDAY TO 5PM SUNDAY**

Your challenge for the weekend: ask questions and draw insights from the data. But the data will remain a secret until Friday's opening ceremony! To participate, you only need an enthusiasm for data and friendly competition. Prizes for the winners; food and swag for everyone. Registration is FREE but limited to the first 80 students. Register by Friday, March 3, 2023 (before Spring Break).

To register and for more information, visit https://pages.vassar.edu/datafest/ or scan the QR code:

## THE 8TH ANNUAL DATAFEST 2023

#### @ VASSAR

**RETURNS FULLY IN-PERSON!** 

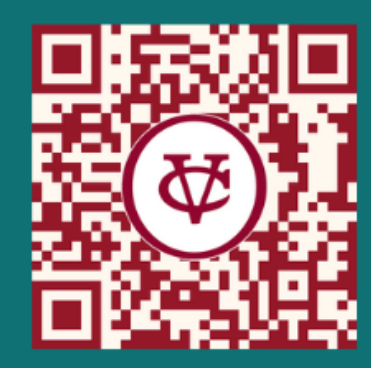

# Where are we?

# Recursive definition of a list

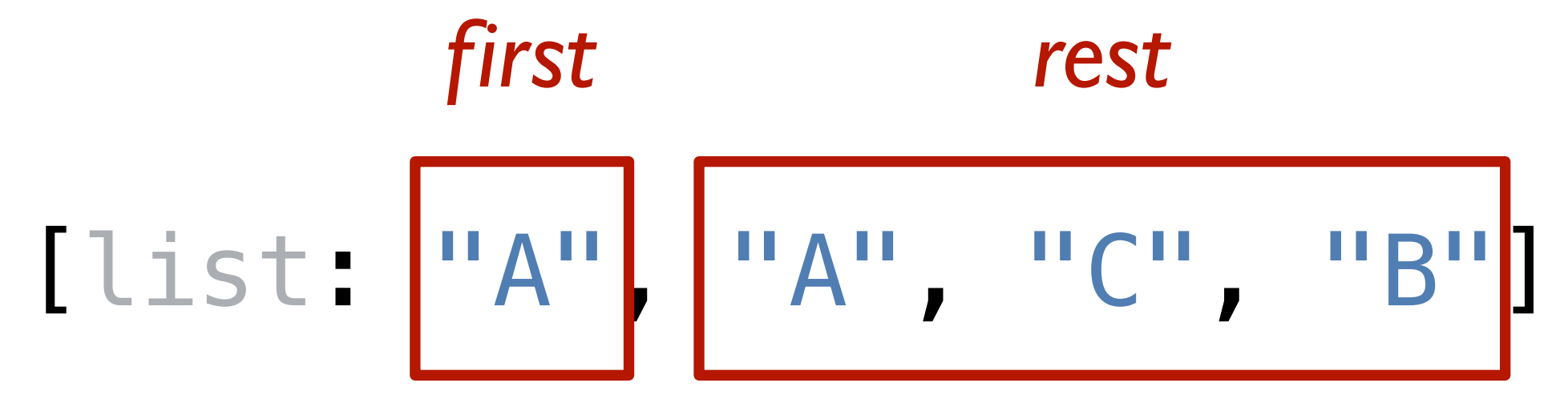

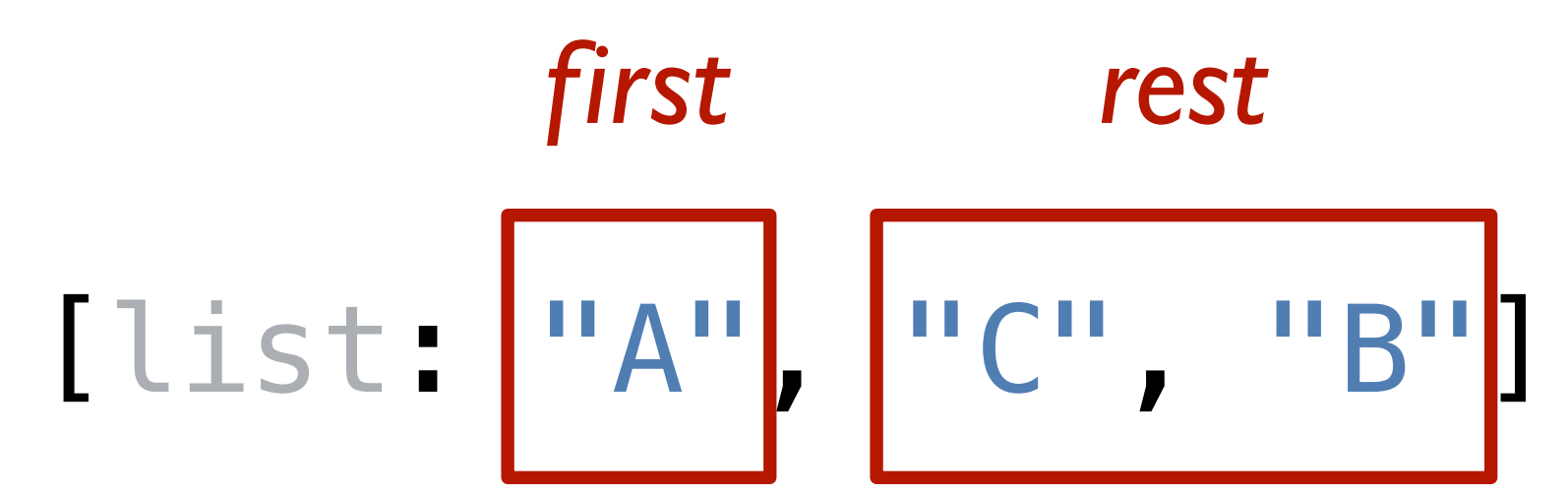

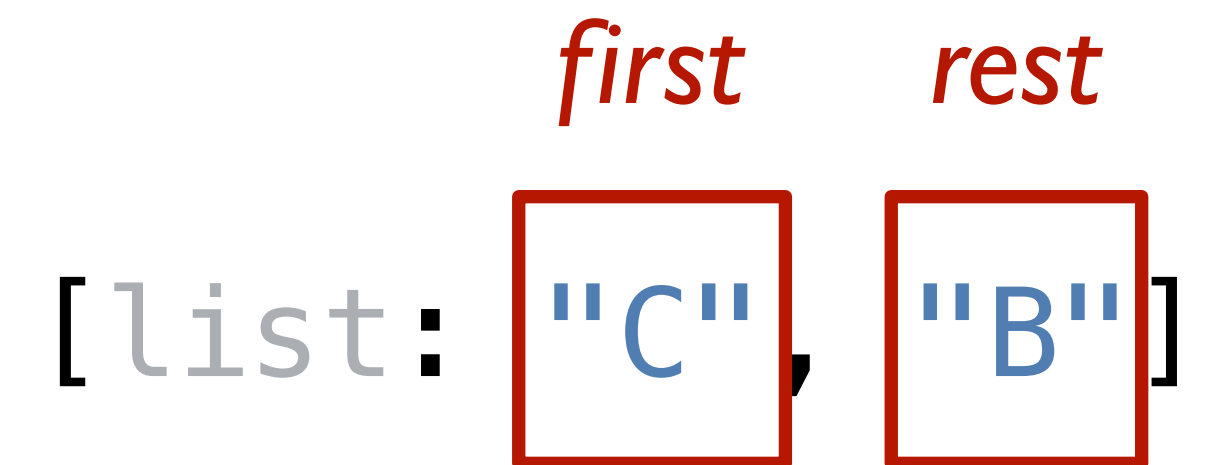

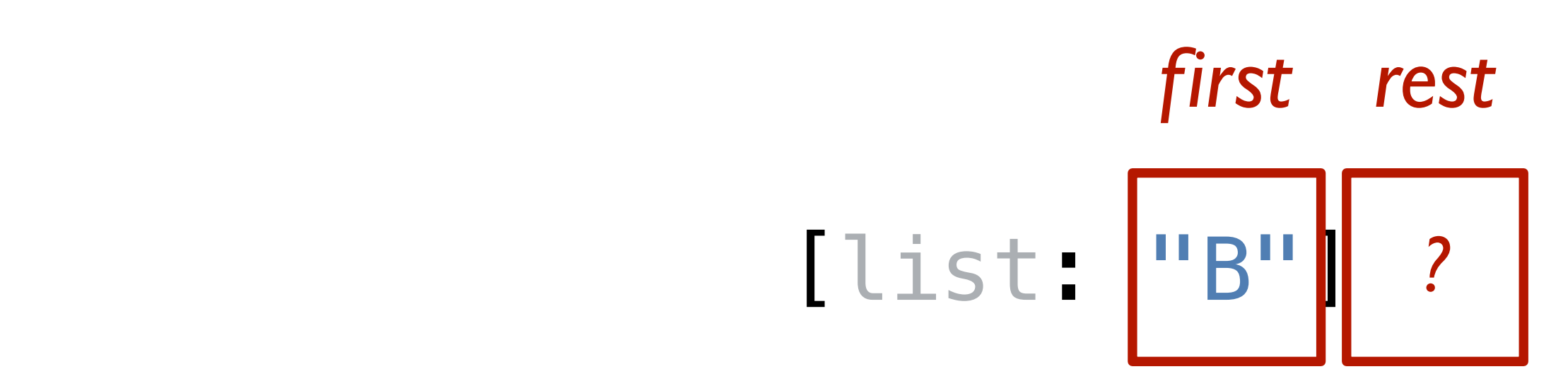

## data **List**: | empty | link(first :: Any, rest :: List) end

link("A", link("A", link("C", link("B", empty))))

## [list: "A", "A", "C", "B"]

## data **List**: empty | link(first :: Any, rest :: List) end

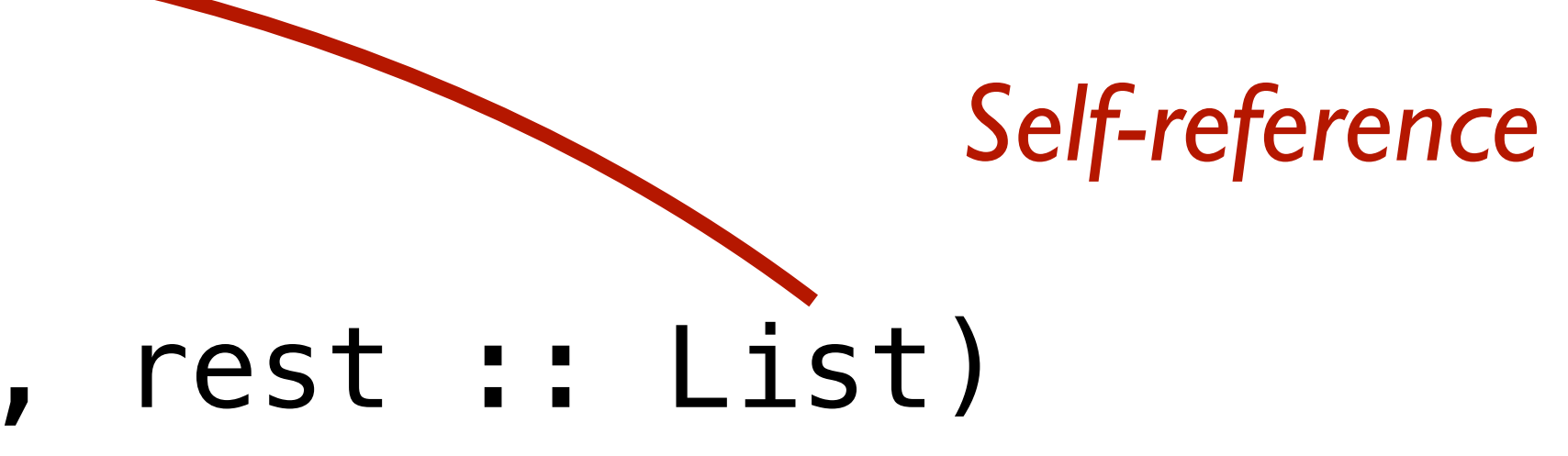

fun **list-fun**(lst :: List) -> ...: doc: "Template for a fn that takes a List" cases (List) lst:  $empty \implies ...$  $link(f, r)$  => ... f ... ... list-fun(r) ... end where: list-fun(...) is ... end

*Structural (natural) recursion: the shape of the function follows the shape of the data*

# Recursive definition of a binary tree

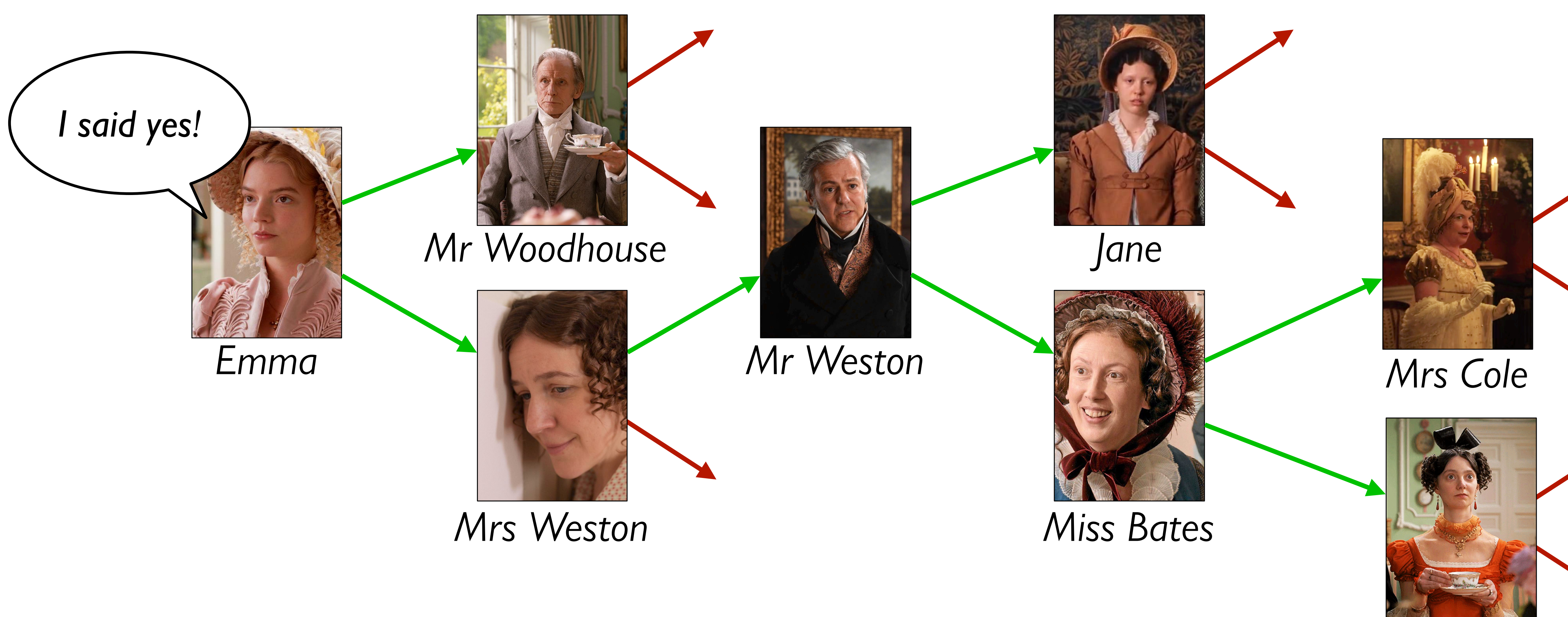

#### *Mrs Elton*

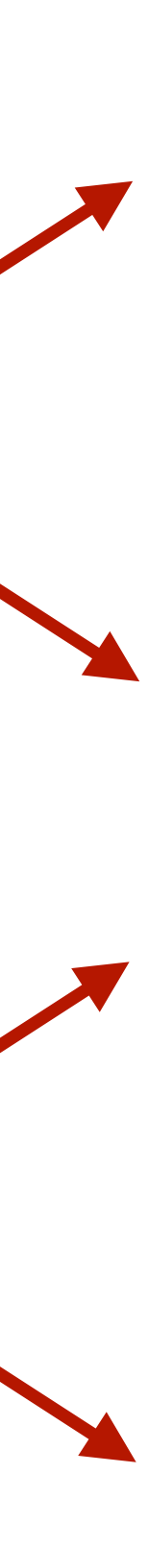

## data **RumorMill**: | no-one | gossip(name :: String, next1 :: RumorMill, next2 :: RumorMill) end

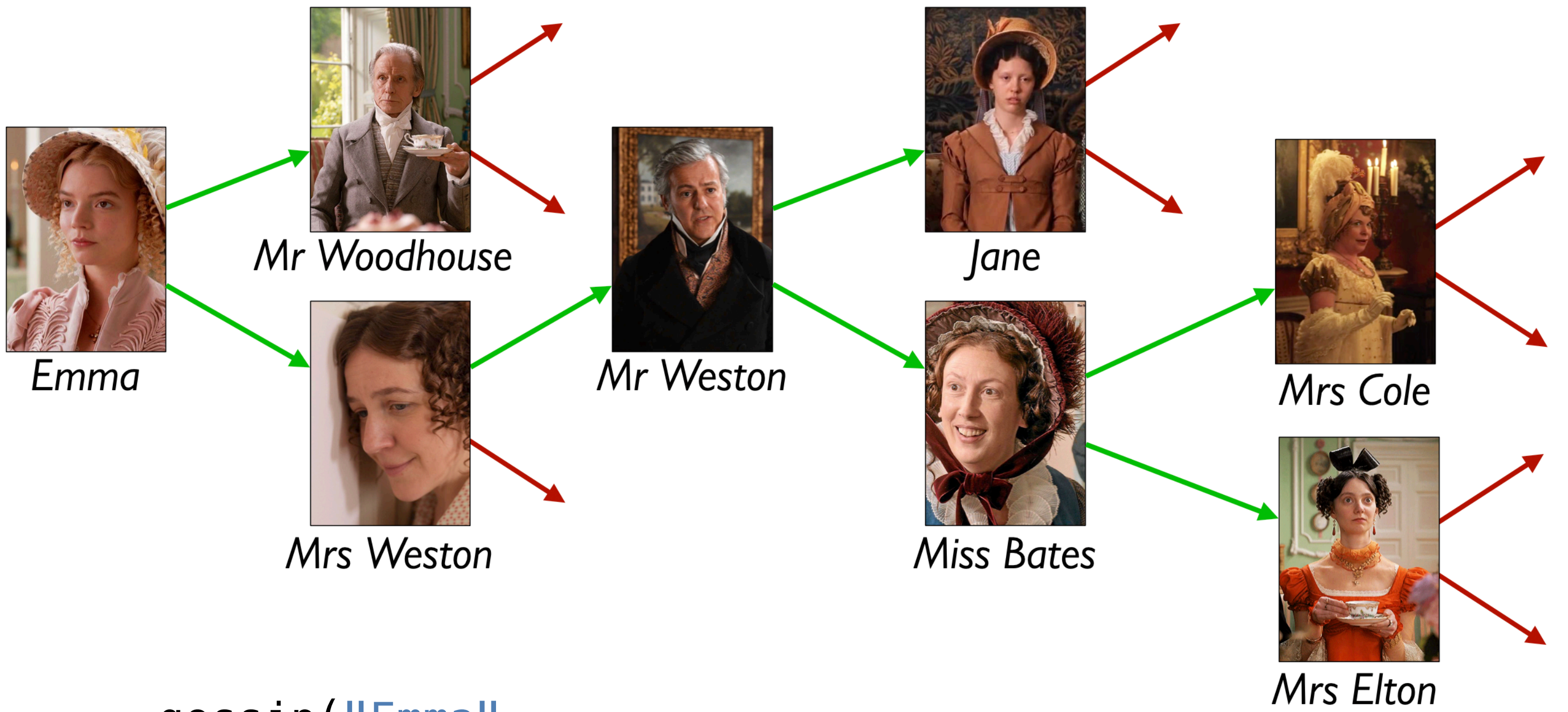

gossip("Emma",

gossip("Mrs Weston",

gossip("Mr Weston",

```
 gossip("Mr Woodhouse", no-one, no-one),
gossip("Jane", no-one, no-one),
  gossip("Mrs Cole", no-one, no-one),
  gossip("Mrs Elton", no-one, no-one))),
```
gossip("Miss Bates",

no-one))

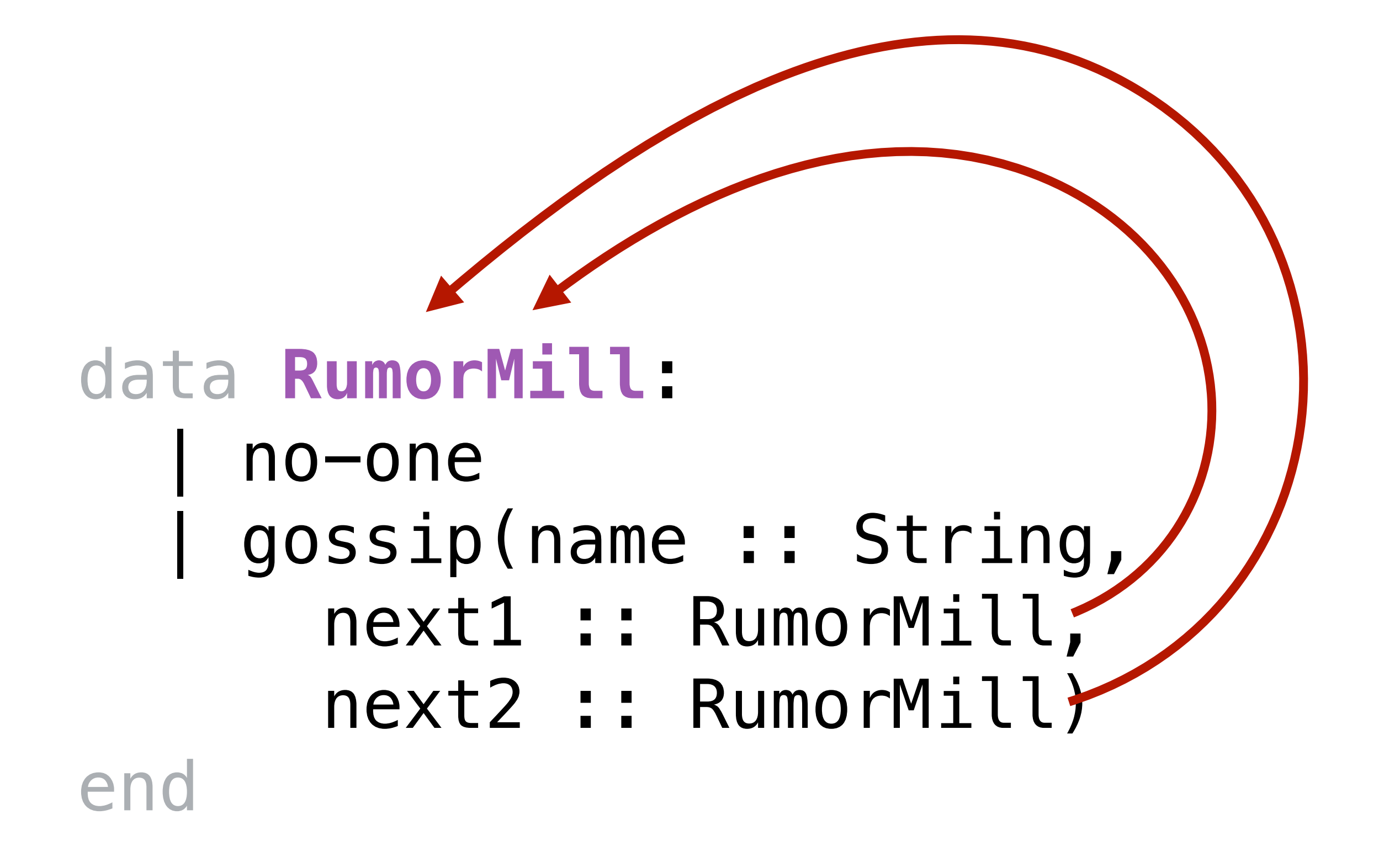

#### *Self-reference × 2*

fun **rumor-mill-fun**(rm :: RumorMill) -> ...: cases (RumorMill) rm:  $no-one \implies \ldots$  $gossip(name, next1, next2)$  => ... name ... rumor-mill-fun(next1) ... rumor-mill-fun(next2) end end

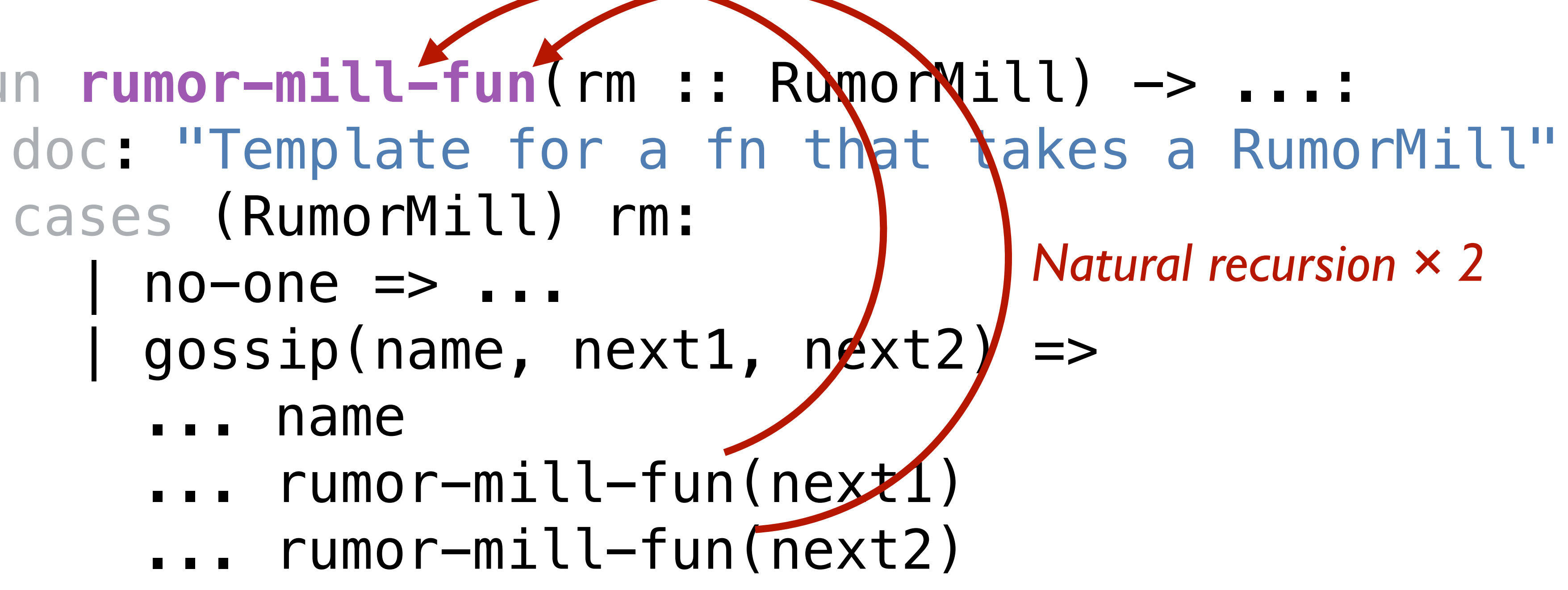

# Warm up

Design the function **gossip-length** that takes a rumor mill and determines the length of the longest sequence of people transmitting the rumor.

# A more realistic rumor mill

In our rumor mill, we restricted each person to spread gossip to at most two other people. This isn't very realistic; some gossips talk to lots of people!

## Let each gossip talk to any number of people:

*Mr Weston*

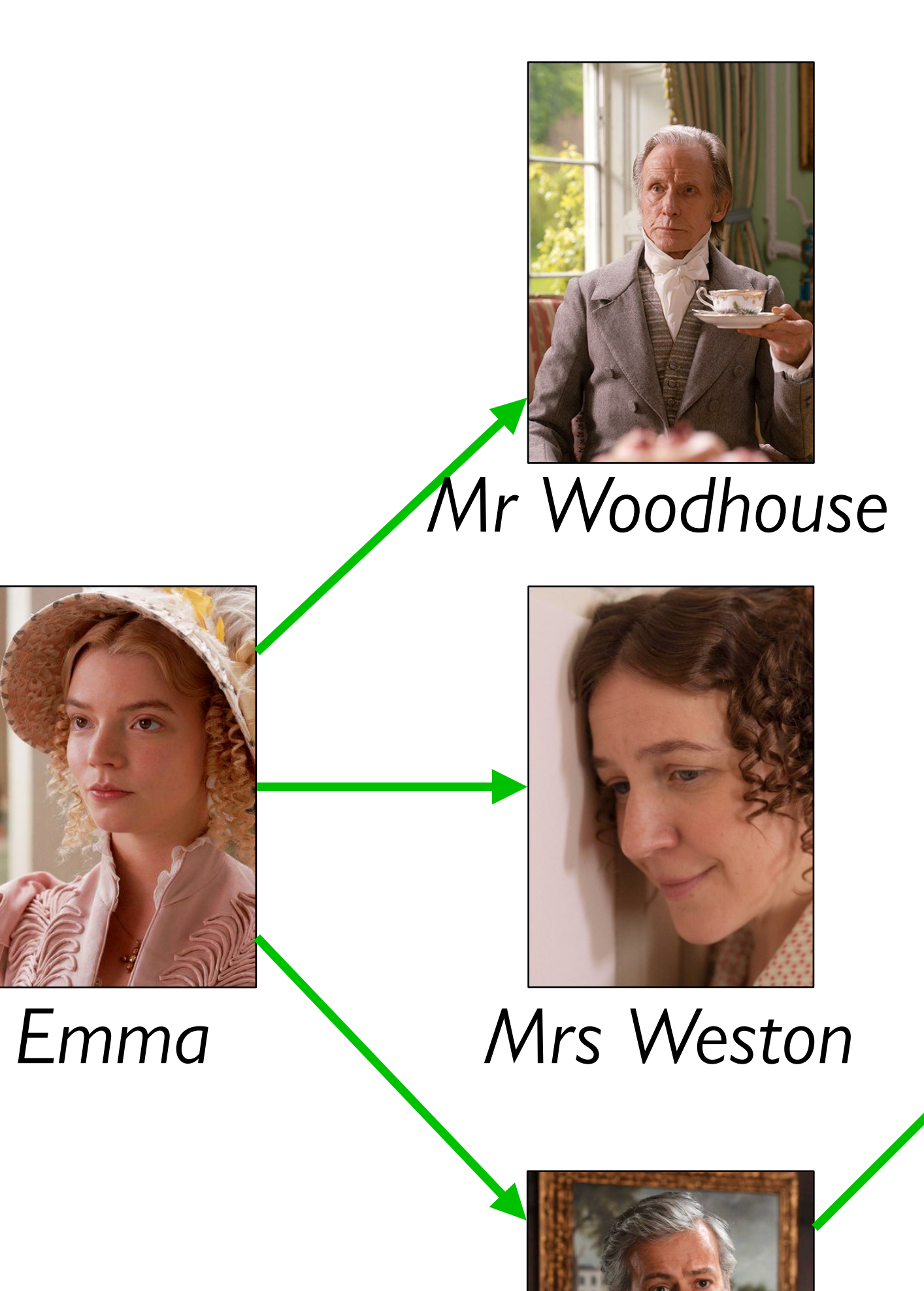

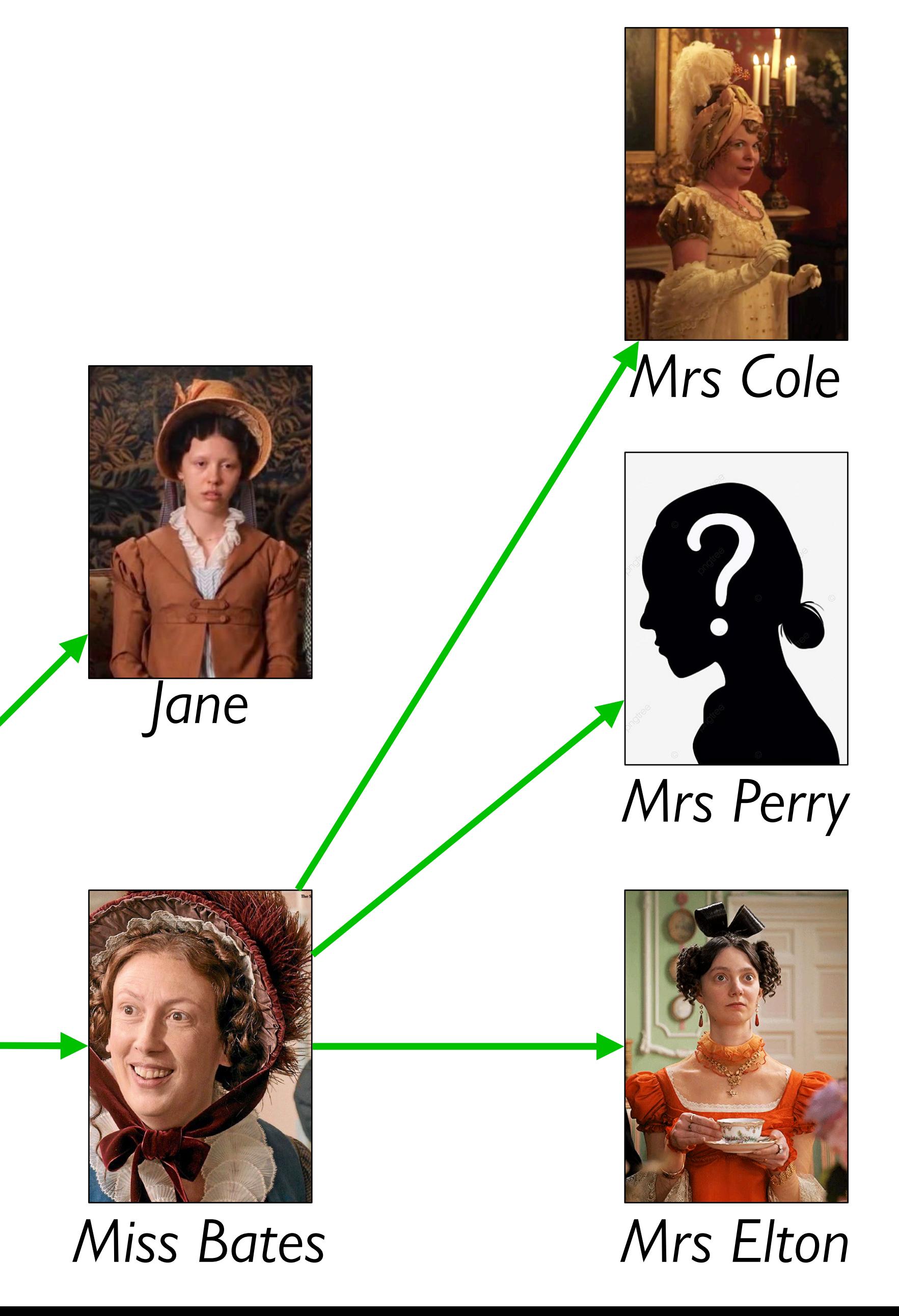

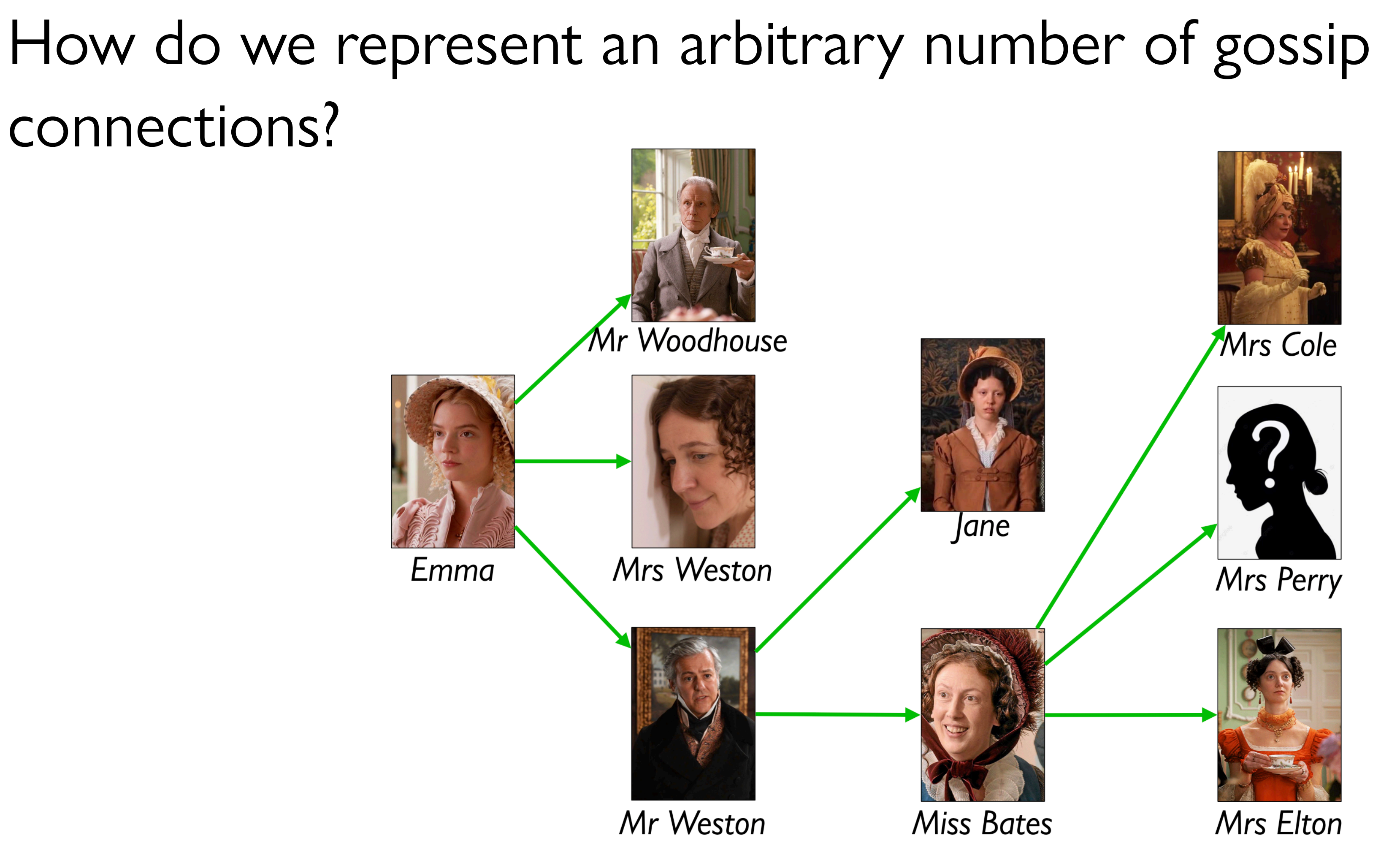

![](_page_24_Figure_0.jpeg)

## | gossip(name :: String, next :: List<Gossip>)

end

![](_page_25_Figure_0.jpeg)

data **List<Gossip>**: | empty | link(first :: Gossip, rest :: List<Gossip>) end

*This is really two mutually recursive data definitions:*

![](_page_25_Picture_6.jpeg)

![](_page_26_Figure_0.jpeg)

*Mutually recursive functions: (they call each other)*

![](_page_26_Picture_6.jpeg)

Starter file: [tinyurl.com/101-2023-02-20-starter](https://tinyurl.com/101-2023-02-20-starter)

Design **count-gossips** which takes a gossip and returns the total number of people informed by the gossip (including the starting person).

Solutions: [tinyurl.com/101-2023-02-20](https://tinyurl.com/101-2023-02-20)

# Recursion is all you need?

fun **sum-of-squares**(lst :: List<Number>) -> Number: doc: "Add up the square of each number in the list" cases (List) lst: |  $empty \implies 0$  $\text{link}(f, r) \Rightarrow$  $(f * f) + sum-of-squares(r)$  end where: sum-of-squares([list: ]) is 0 sum-of-squares([list: 1, 2]) is 5 end

fun **sum-of-squares**(lst :: List<Number>) -> Number: doc: "Add up the square of each number in the list"  $M.sum(map(lam(x): x * x end, lst))$ where: sum-of-squares([list: ]) is 0 sum-of-squares([list: 1, 2]) is 5 end

Just because lists are structurally recursive data doesn't mean you need to design a recursive function.

# doc: "Compute the average of the numbers in lst"

fun **avg**(lst :: List<Number>) -> Number: ... where: avg([list: 1, 2, 3, 4]) is 10/4 avg([list: 2, 3, 4]) is 9/3 avg([list: 3, 4]) is 7/2 avg([list: 4]) is 4/1 end

fun **avg**(lst :: List<Number>) -> Number: doc: "Compute the average of the numbers in lst" M.sum(lst) / length(lst) where: avg([list: 1, 2, 3, 4]) is 10/4 avg([list: 2, 3, 4]) is 9/3 avg([list: 3, 4]) is 7/2 avg([list: 4]) is 4/1 end

![](_page_35_Picture_0.jpeg)

## Flags that are just stripes can be represented as lists of colors, e.g.,

- *austria* = [list: "red", "white", "red"] *germany* = [list: "black", "red", "yellow"]
- *yemen* = [list: "red", "white", "black"]

fun **striped-flag**(colors :: List<String>) -> Image: doc: "Produce a flag with horizontal stripes"

 cases (List) colors:  $empty = > empty$  empty-image | link(color, rest) => *stripe* = rectangle(120, 30, "solid", color) above(stripe, striped-flag(rest)) end end

- 
- 

## ››› *countries* **= [list: austria, germany, yemen]**

## ››› **map(striped-flag, countries)**

![](_page_38_Figure_2.jpeg)

# A complication

## What if we have a different number of stripes? Consider Ukraine: ››› *ukraine* **= [list: "blue", "yellow"]** ››› **striped-flag(ukraine)**

![](_page_40_Picture_1.jpeg)

## Wrong dimensions!

*FLAG-WIDTH* = 120 *FLAG-HEIGHT* = 90

- fun **striped-flag**(colors :: List<String>) -> Image: doc: "Produce a flag with horizontal stripes"
- cases (List) colors:  $empty \implies empty \text{-image}$  | link(color, rest) => *height* = FLAG-HEIGHT / length(colors) above(stripe, striped-flag(rest)) end end

# *stripe* = rectangle(FLAG-WIDTH, height, "solid", color)

![](_page_41_Picture_5.jpeg)

### ››› *ukraine* **= [list: "blue", "yellow"]** ››› **striped-flag(ukraine)**

![](_page_42_Picture_1.jpeg)

## ››› *germany* **= [list: "black", "red", "yellow"]** ››› **striped-flag(germany)**

![](_page_42_Picture_3.jpeg)

![](_page_42_Picture_4.jpeg)

### *FLAG-WIDTH* = 120 *FLAG-HEIGHT* = 90

fun **striped-flag**(colors :: List<String>) -> Image: doc: "Produce a flag with horizontal stripes"

 cases (List) colors:  $empty \implies empty$  | link(color, rest) => *height* = FLAG-HEIGHT / length(colors) above(stripe, striped-flag(rest))

# *stripe* = rectangle(FLAG-WIDTH, height, "solid", color)

end

end<br>What's wrong with this code?

# Resolution

### *FLAG-WIDTH* = 120 *FLAG-HEIGHT* = 90

fun **striped-flag**(colors :: List<String>) -> Image: doc: "Produce a flag with horizontal stripes"

 cases (List) colors:  $empty \implies empty \text{-image}$  | link(color, rest) => *height* = FLAG-HEIGHT / length(colors) above(stripe, striped-flag(rest)) end

# *stripe* = rectangle(FLAG-WIDTH, height, "solid", color)

![](_page_45_Picture_8.jpeg)

end *This is like the denominator for computing the average!*

*Version 2: better?*

### *FLAG-WIDTH* = 120 *FLAG-HEIGHT* = 90

- fun **striped-flag**(colors :: List<String>) -> Image: doc: "Produce a flag with horizontal stripes"
	- *height* = FLAG-HEIGHT / length(colors)
	- fun **stripe-helper**(lst :: List<String>) -> Image: cases (List) colors: | empty => empty-image | link(color, rest) => *stripe* = rectangle(FLAG-WIDTH, height, "solid", color) above(stripe, stripe-helper(rest))

#### end end

 stripe-helper(colors) end

*Version 3: hooray!*

## ››› **map(striped-flag, [list: germany, ukraine])**

![](_page_47_Picture_1.jpeg)

## Acknowledgments

This lecture incorporates material from: Jane Austen, *Emma* Kathi Fisler, Brown University Jonathan Gordon, Vasar College Marc Smith, Vassar College